# 24.9.3 DBusApplication

Die Klasse *DBusApplication* (gb.dbus) repräsentiert eine Anwendung, die am D-Bus registriert ist. Diese Klasse können Sie erzeugen. Sie verhält sich wie Array, das Sie nur lesen können.

### 24.9.3.1 Eigenschaften

Die Klasse *DBusApplication* verfügt über die folgenden Eigenschaften:

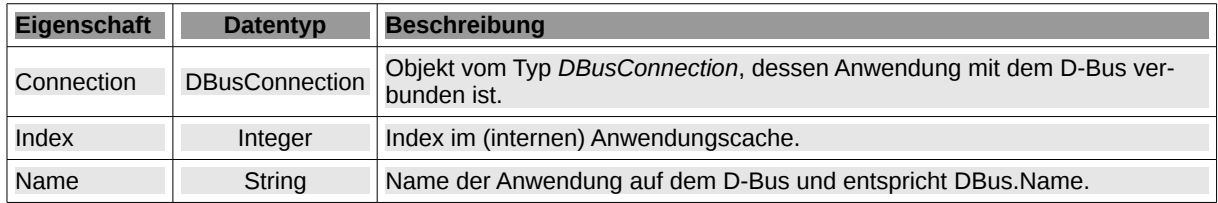

Tabelle 24.9.3.1.1 : Eigenschaften der Klasse DBusApplication

## 24.9.3.2 Methoden

Die Klasse *DBusApplication* besitzt diese drei Methoden:

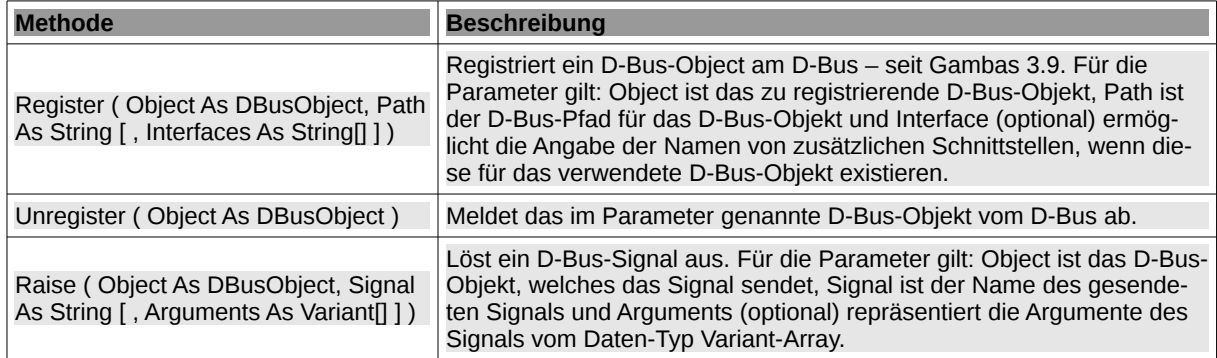

Tabelle 24.9.3.2.1 : Methoden der Klasse DBusApplication

#### 24.9.3.3 Beispiel 1 – New DBusApplication

Mit *New DBusApplication(Parameterliste)* können Sie ein DBusApplication-Objekt erzeugen:

 Dim hDBusApplication As DBusApplication hDBusApplication = New DBusApplication ( Connection As DBusConnection, ApplicationName As String )

Das erzeugte Objekt repräsentiert eine Anwendung, die mit dem Session-Bus oder dem System-Bus verbunden ist. Für die beiden Parameter gilt:

- Connection ist ein D-Bus-Connection-Objekt (DBus.Session oder DBus.System)
- ApplicationName ist der Name der Anwendung auf dem D-Bus.

In gleicher Weise können Sie alternativ auch DBus[ ApplicationName ] einsetzen.

24.9.3.4 Beispiel 2 – DBusApplication[ ]

Die Klasse *DBusApplication* verhält sich wie ein Nur-Lesen-Array. Diesen Sachverhalt nutzen die beiden folgenden Quelltexte – der erste nur formal:

Zurückgegeben wird mit *hDBusProxy* ein Proxy zu einem (existierenden) D-Bus-Objekt, das im ersten Parameter angegeben wird.

Dim hDBusApplication As DBusApplication

Dim hDBusProxy As DBusProxy

hDBusProxy = hDBusApplication [ ObjectPath As String [ , Interface As String ] ]

- a. ObjectPath ist der D-Bus-Pfad zum Objekt.
- Interface ist das Interface des Objektes, das Sie nutzen wollen. ä.

Ist das Argument für den optionalen Parameter *Interface* nicht angegeben, so haben Sie Zugriff auf jede Methode und alle Eigenschaften des (exportierten) Objekts. Sonst haben Sie nur Zugriff auf Methoden und Eigenschaften des angegebenen Interfaces – wie im folgenden Beispiel:

```
  Dim hDBusApplication As DBusApplication
  Dim hDBusProxy As DBusProxy
  Dim sDBusName, sDBusObjectPath, sDBusInterface As String
  Dim hConnection As DBusConnection
  hConnection =  DBus.Session
  sDBusName = "org.freedesktop.Notifications"
  sDBusObjectPath = "/org/freedesktop/Notifications"
sDBusJustation = 'org.freedesktop.Notifications"
hDBusApplication = New DBusApplication(hConnection, sDBusName)
hDBusProxy = New DBusProxy(hDBusApplication, sDBusObjectPath, sDBusInterface)
```
Im Sinne einer guten Daten-Kapselung ist die Erzeugung eines Interfaces auf der Seite der Gambas-Anwendung, die das Objekt zum D-Bus exportiert, stets von Vorteil.

Im Kapitel 24.9.7.0 wird Ihnen das Projekt DBusNMChildren vorgestellt, dass auch einen D-Bus-Proxy einsetzt:

```
  sDBusName = "org.freedesktop.NetworkManager"
    hConnection = DBus.System
  hDBusApplication = New DBusApplication(hConnection, sDBusName)
  sDBusObjectPath = "/org/freedesktop/NetworkManager"
  sDBusInterface = "org.freedesktop.NetworkManager"
  hDBusProxy = New DBusProxy(hDBusApplication, sDBusObjectPath, sDBusInterface)<br>hDBusProxy = DBusI"system://" & sDBusNamelIsDBusObjectPath, sDBusInterfacel ' <<--- Alternative
'hDBusProxy = DBus["system://" & sDBusName][sDBusObjectPath, sDBusInterface]
```
#### 24.9.3.5 Beispiel 3

Sie können die Klasse DBusApplication.Connection.Register(...) genau dann einsetzen, wenn Sie vorher eine Verbindung einer Anwendung zum D-Bus (Session) mit Hilfe der Klasse *DBusApplication* erzeugt haben:

```
Public hDBApplication As DBusApplication
Public hDBObject As DBusObject
Public Sub _new()  
  hDBApplication = New DBusApplication(DBus.Session, Application.Path)
  hDBObject = New DBusObject
   DBus.Unique = True
    If Not hDBApplication.Connection.Applications.Exist(DBus.Name) Then
          hDBApplication.Connection.Register(hDBObject, Application.Path)
   Else
        Message.Error("Es existiert bereits eine Instanz von '" & Application.Name & "' !")
        Quit
    Endif  
End
...
Public Sub Form_Close()
    If DBus.IsRegistered(hDBObject) Then hDBApplication.Connection.Unregister(hDBObject)
    FMain.Close()
End
```